start\_date\_do0v3.4\_10yrs night > 913.125000 and night < 1278.375000: Year2.5Count

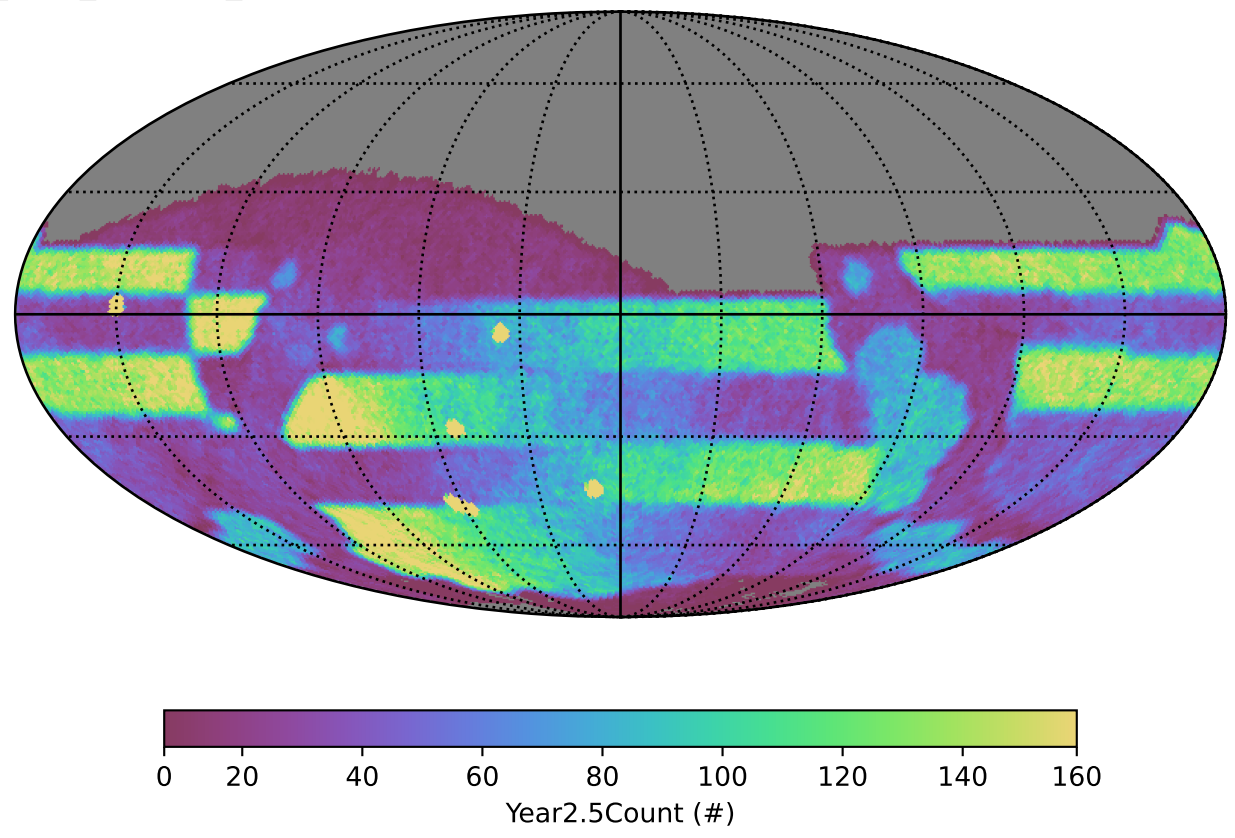